avSIG Association www.gvsig.com

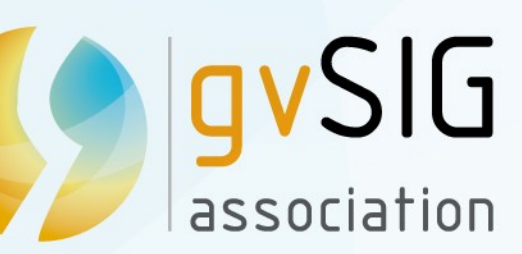

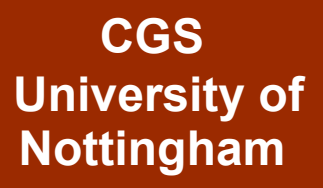

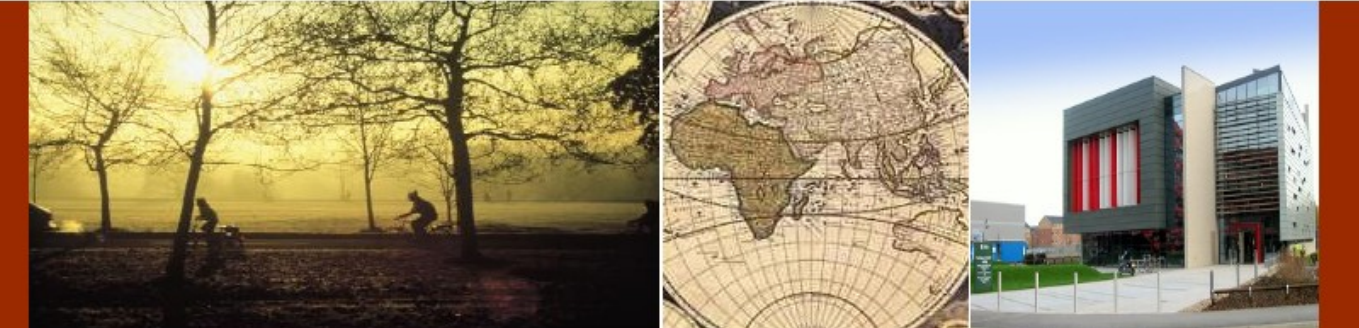

**OSGIS 2011 22nd June**

## **gvSIG 3D**

**Mario Carrera** Language and Communication Manager [mcarrera@gvsig.com](mailto:mcarrera@gvsig.com)

gvSIG Day 22" June 2011 **OSGIS 2011** Third Open Source GIS UK Conference (CGS, University of Nottingham, UK)

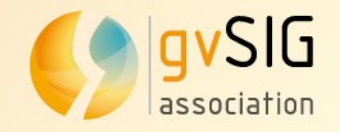

## **Characteristics**

- Raster and vector layers
- Elevation layers
- 3D symbology
	- Points, lines and polygons
	- Extrusion
	- 3D objects (symbols...)
- Animation framework

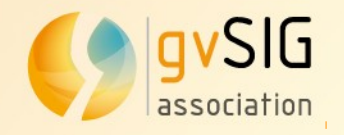

- Display over the XY plane and elevation over the Z plane
- It supports many reference systems
- Background colour
- Vertical exaggeration
- Vector layers, raster layers and remote services
	- Elevation layers
	- Symbology and

labelling

#### Flat view  $\qquad \qquad$  > Spherical view

- Display over a
- planetary ellipsoid
- Reference system:

EPSG4326

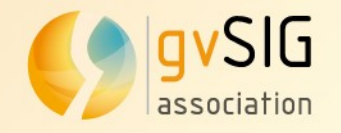

#### **Symbology**

- Single symbol
- Unique values
- Intervals

 $\bullet$  ...

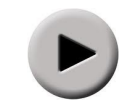

#### **Labelling**

• Labelling by a field of the attribute table

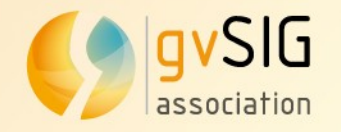

#### **Stereo visualization**

- Anaglyph
- Horizontal interlacing
- Vertical interlacing
- Horizontal split
- Left eye
- Right eye
- Quad buffer

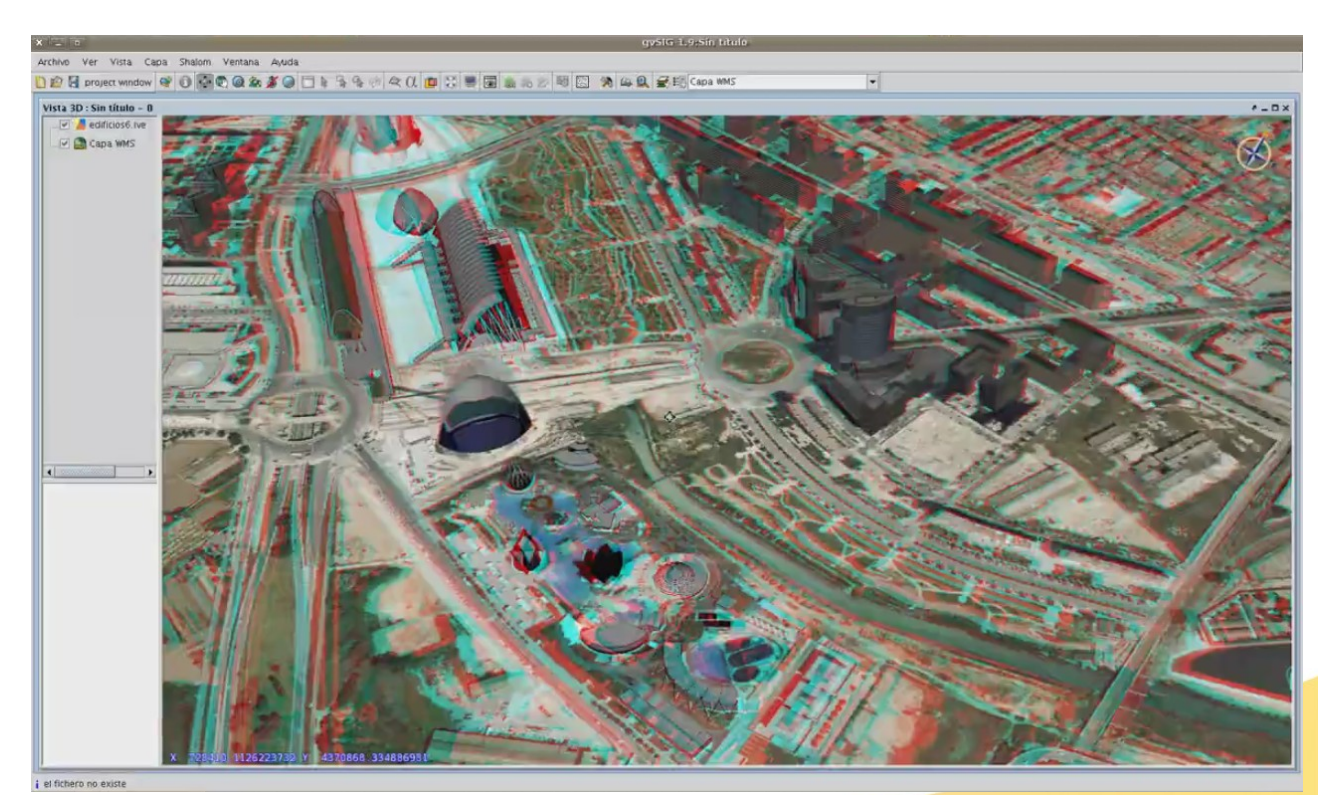

![](_page_5_Picture_0.jpeg)

![](_page_5_Picture_1.jpeg)

#### **Digital Elevation Model**

• Contour lines

 $\blacktriangleright$ 

#### **Extrusion**

![](_page_5_Picture_5.jpeg)

![](_page_6_Picture_0.jpeg)

![](_page_6_Picture_1.jpeg)

#### **3D objects layers**

![](_page_6_Figure_3.jpeg)

- OSG driver
- .osg and .ive files
- Simple editing: scale and rotation

![](_page_7_Picture_0.jpeg)

#### **Animation**

![](_page_7_Picture_3.jpeg)

- Frame capture
- Duration
- Display mode

avSIG Association www.gvsig.com

![](_page_8_Picture_1.jpeg)

![](_page_8_Picture_2.jpeg)

![](_page_8_Picture_3.jpeg)

**OSGIS 2011 22nd June**

# **gvSIG 3D Thank you very much!!!**

**Mario Carrera** Language and Communication Manager [mcarrera@gvsig.com](mailto:mcarrera@gvsig.com)

gvSIG Day 22<sup>nd</sup> June 2011 **OSGIS 2011 7hird Open Source GIS UK Conference (CGS, University of Nottingham, UK)** 

![](_page_9_Picture_0.jpeg)

![](_page_9_Picture_1.jpeg)

**Attribution-Share Alike 3.0 Unported** 

#### You are free: to Share - to copy, distribute and transmit the work 叶 to Remix - to adapt the work

#### Under the following conditions:

![](_page_9_Picture_5.jpeg)

Attribution - You must attribute the work in the manner specified by the author or licensor (but not in any way that suggests that they endorse you or your use of the work).

![](_page_9_Picture_7.jpeg)

Share Alike - If you alter, transform, or build upon this work, you may distribute the resulting work only under the same, similar or a compatible license.

#### With the understanding that:

Waiver - Any of the above conditions can be waived if you get permission from the copyright holder.

Public Domain - Where the work or any of its elements is in the public domain under applicable law, that status is in no way affected by the license.

Other Rights - In no way are any of the following rights affected by the license:

- . Your fair dealing or fair use rights, or other applicable copyright exceptions and limitations;
- . The author's moral rights;
- . Rights other persons may have either in the work itself or in how the work is used, such as **publicity** or privacy rights.

Notice - For any reuse or distribution, you must make clear to others the license terms of this work. The best way to do this is with a link to this web page.